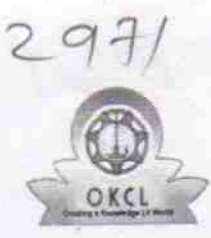

## eVidyalaya Half Yearly Report

Department of School & Mass Education, Govt. of<br>Odisha

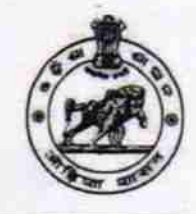

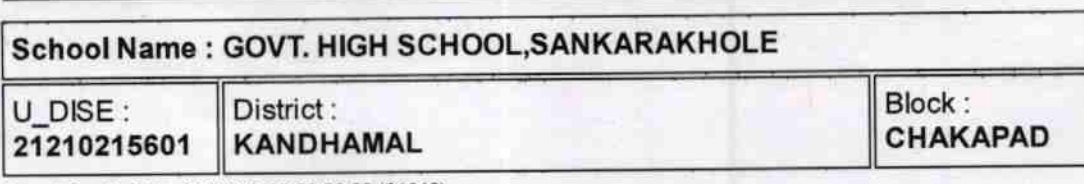

Report Create Date : 0000-00-00 00:00:00 (31610)

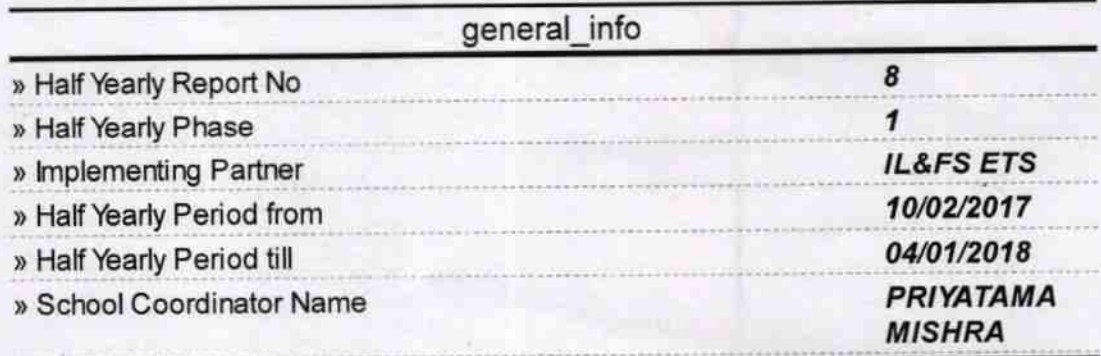

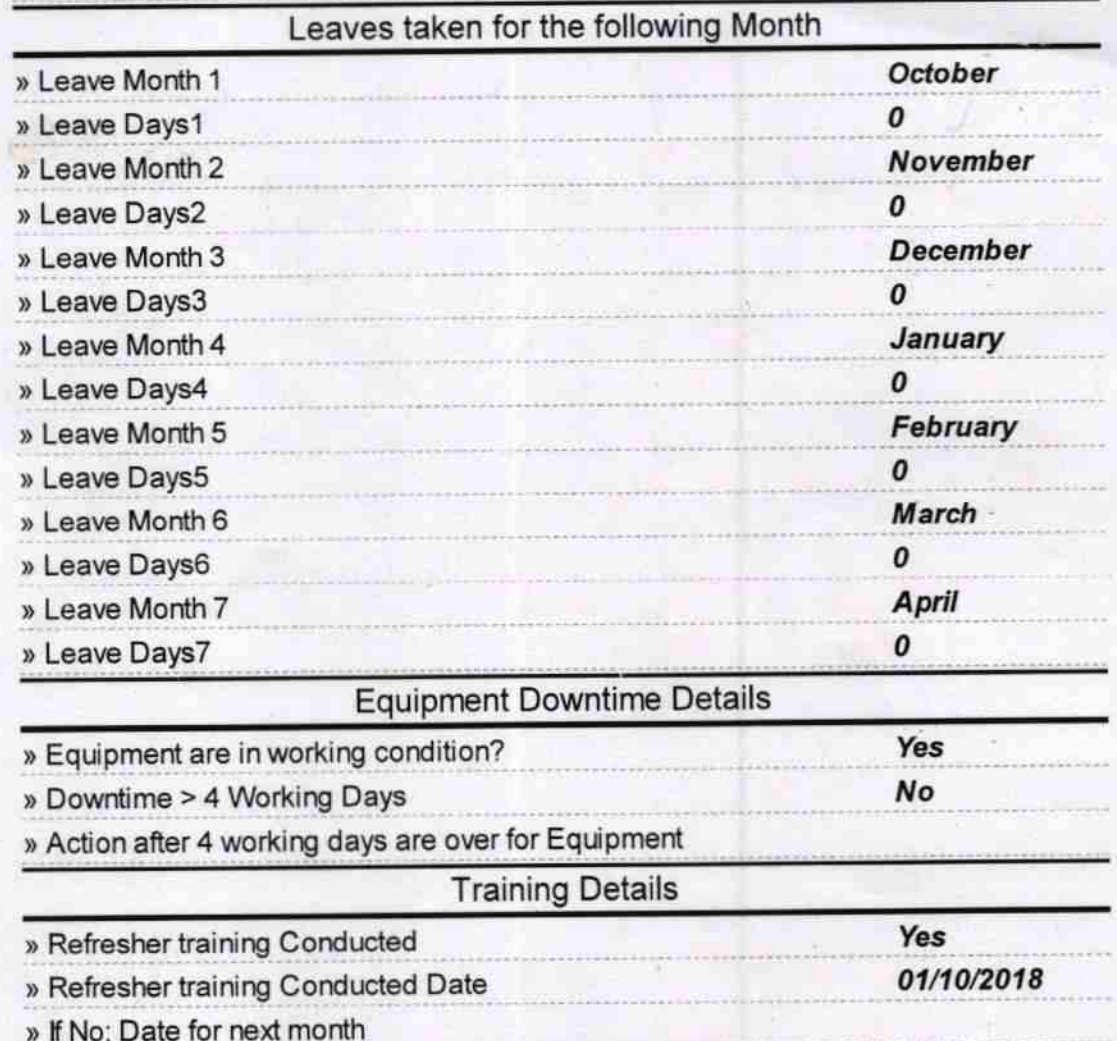

## Educational content Details

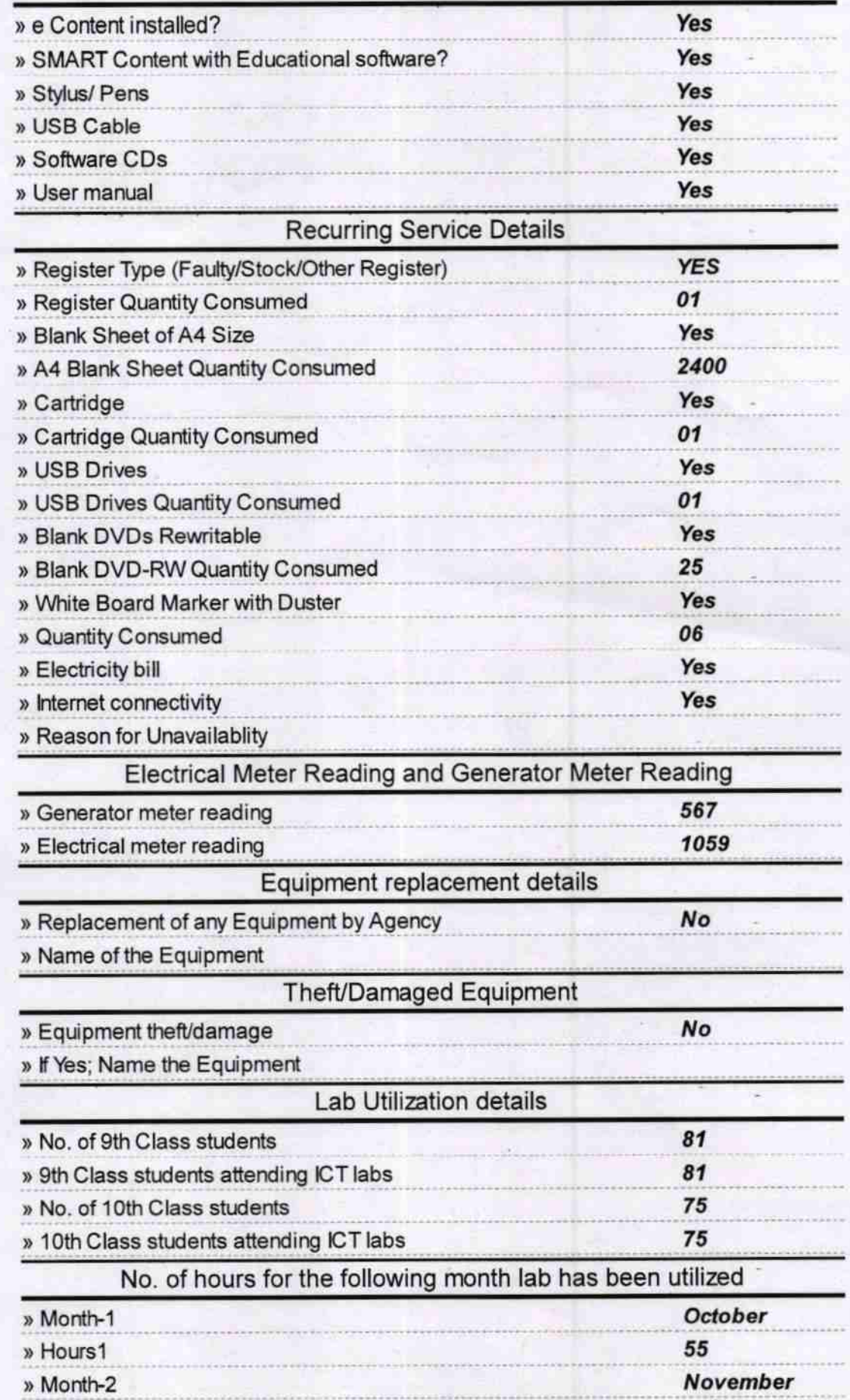

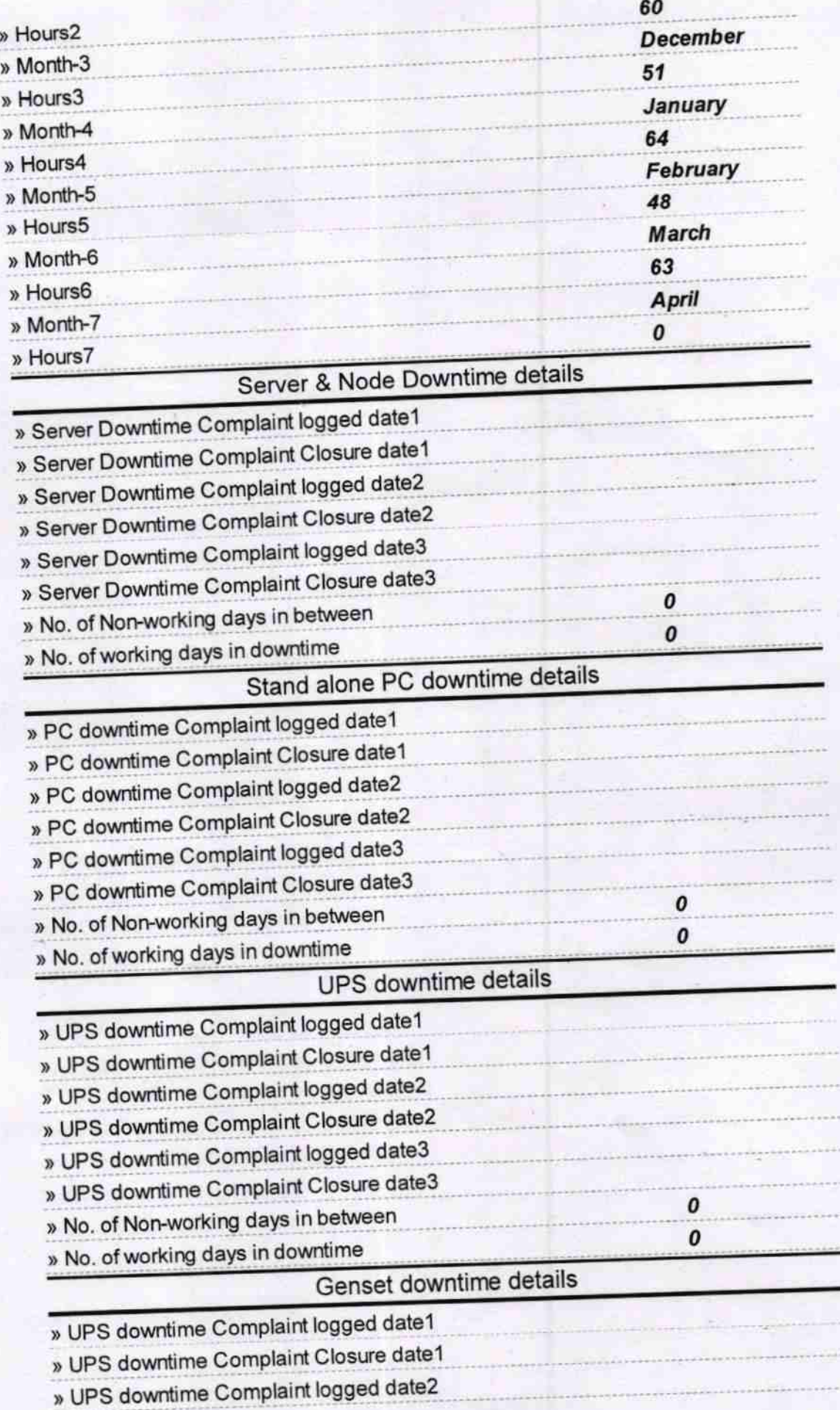

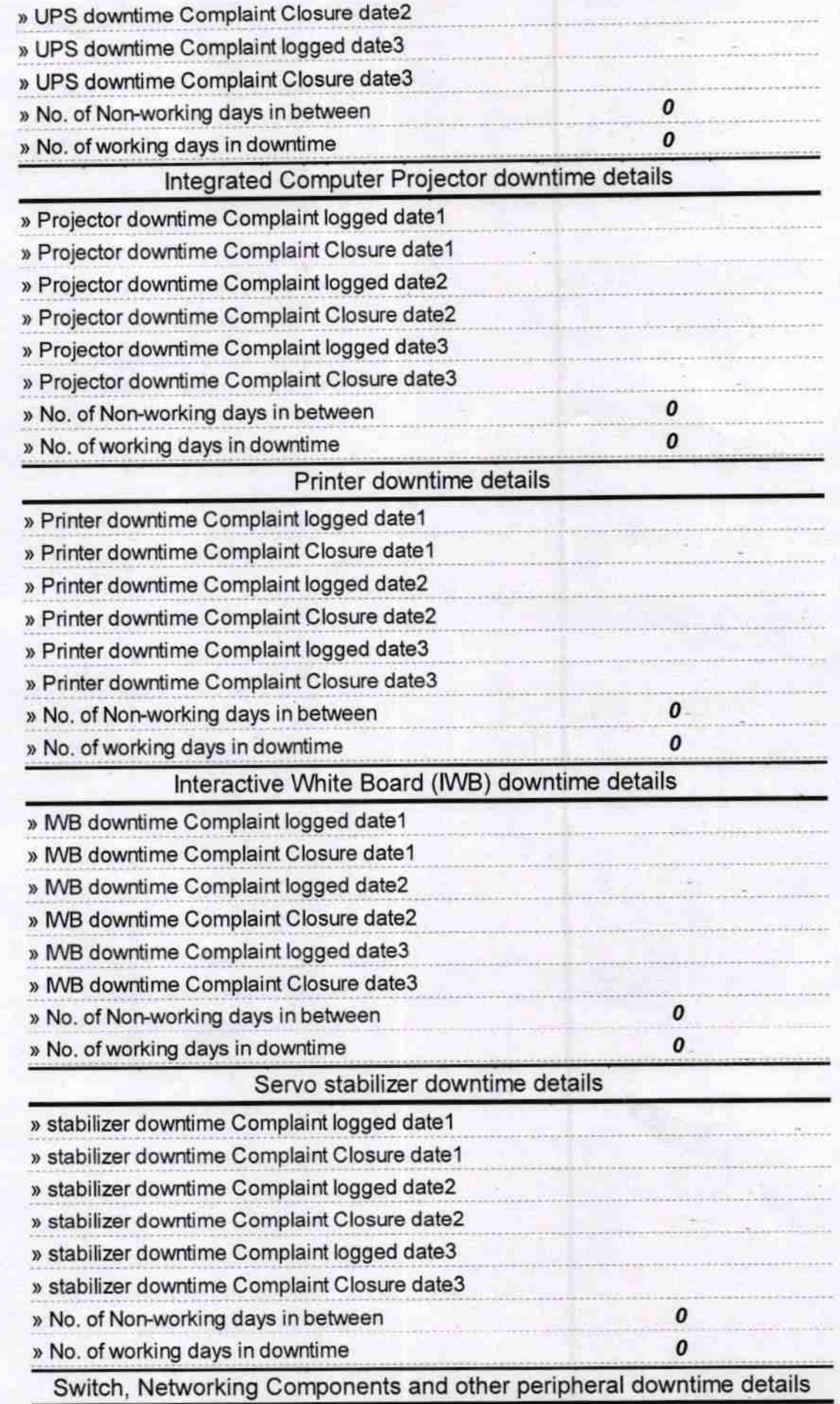

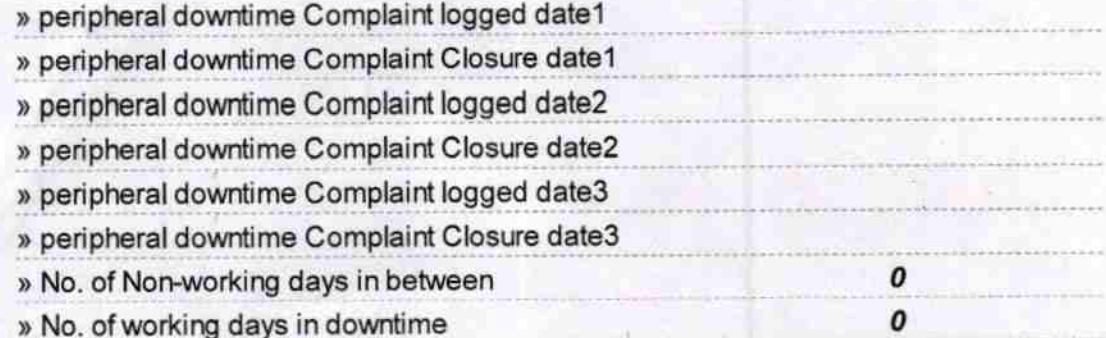

Signature of Head Master/Mistress With Searnon